Factory Soft Venezuela, C.A. Servicio y Soporte Page 1 of 6 10:16:59 AM Annual Servicio y Soporte Page 1 of 6 10:16:59 AM Annual Servicio y Soporte Page 1 of

Listado de Versiones por Componente

Tipo: Igual a Mejora, Depuración, Novedad o Otro; Fecha: Desde 01/06/2020 Hasta 30/06/2020; Ordenado por: 1º campo Ascendente

## **Componente: Computación en la Nube Subcomponente:** Computación en la Nube **Fecha Ejecutor Resumen Detalles Tipo** 30/06/2020 | JJT <u>[Adición de nueva entrada "Como el SaaS reemplazó](https://efactoryerp.com/software-erp-crm-en-la-nube/software-erp-en-la-nube-venezuela-ecuador-panama.html)  </u> Adición de nueva entrada "Como el SaaS ree Tradicional | Caso Salesforce" a la sección de Com de Ayudas en Línea. al Software Tradicional | Caso Salesforce" a Ayudas en Línea.

## **Componente: Demostraciones de productos**

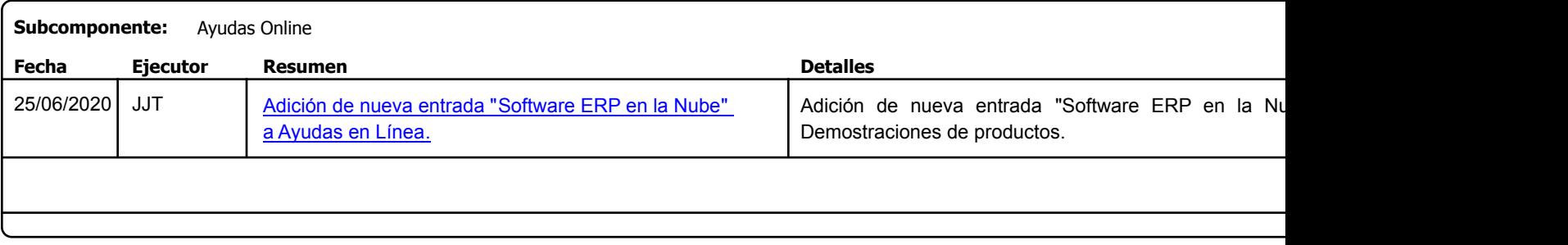

Factory Soft Venezuela, C.A. Servicio y Soporte Page 2 of 6 10:16:59 AM Annual Servicio y Soporte Page 2 of 6 10:16:59 AM Annual Servicio y Soporte Page 2 of

Listado de Versiones por Componente

Tipo: Igual a Mejora, Depuració[n, Novedad o Otro; Fecha: Desde 01/06/2020 Hasta 30/06/2020](https://efactoryerp.com/software-de-contabilidad-en-la-nube/como-imprimir-un-estado-de-ganancias-y-perdidas-en-efactory-software-de-contabilidad-en-la-nube.html); Ordenado por: 1º campo Ascendente

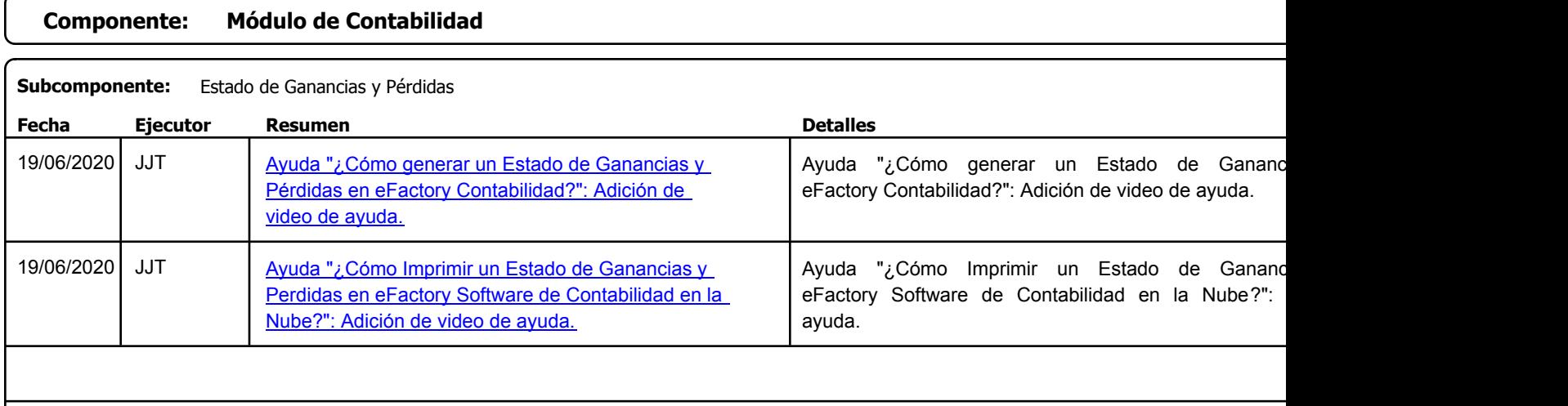

## **Componente: Módulo de Inventario**

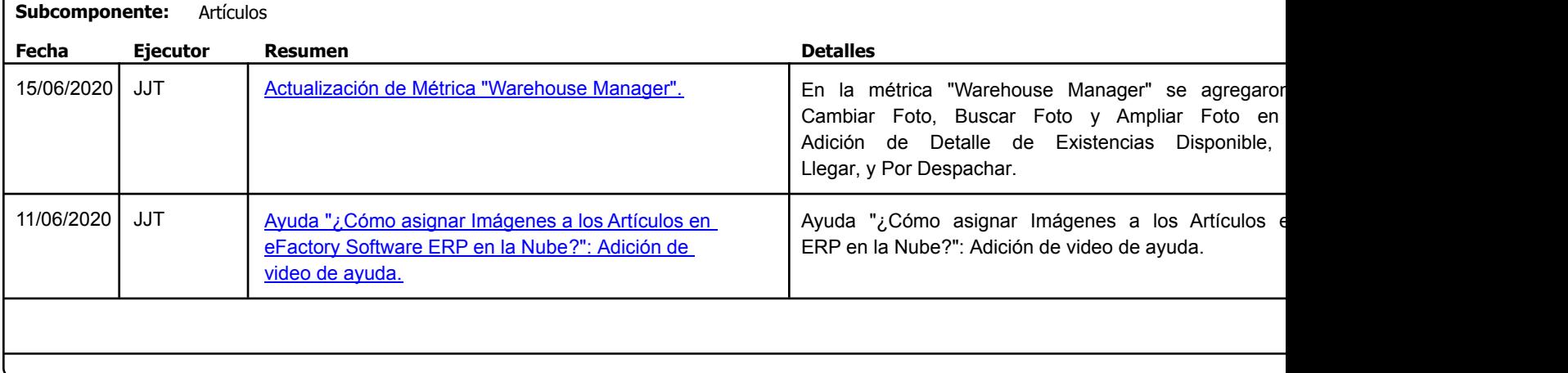

Factory Soft Venezuela, C.A. Servicio y Soporte Page 3 of 6 10:16:59 AM Annual Servicio y Soporte Page 3 of 6 10:16:59 AM Annual Servicio y Soporte Page 3 of

Listado de Versiones por Componente

Tipo: Igual a Mejora, Depuració[n, Novedad o Otro; Fecha: Desde 01/06/2020 Hasta 30/06/2020](https://efactoryerp.com/modulo-inventarios/como-emitir-una-lista-de-precios-al-mayor-con-efactory-software-erp-en-la-nube.html); Ordenado por: 1º campo Ascendente

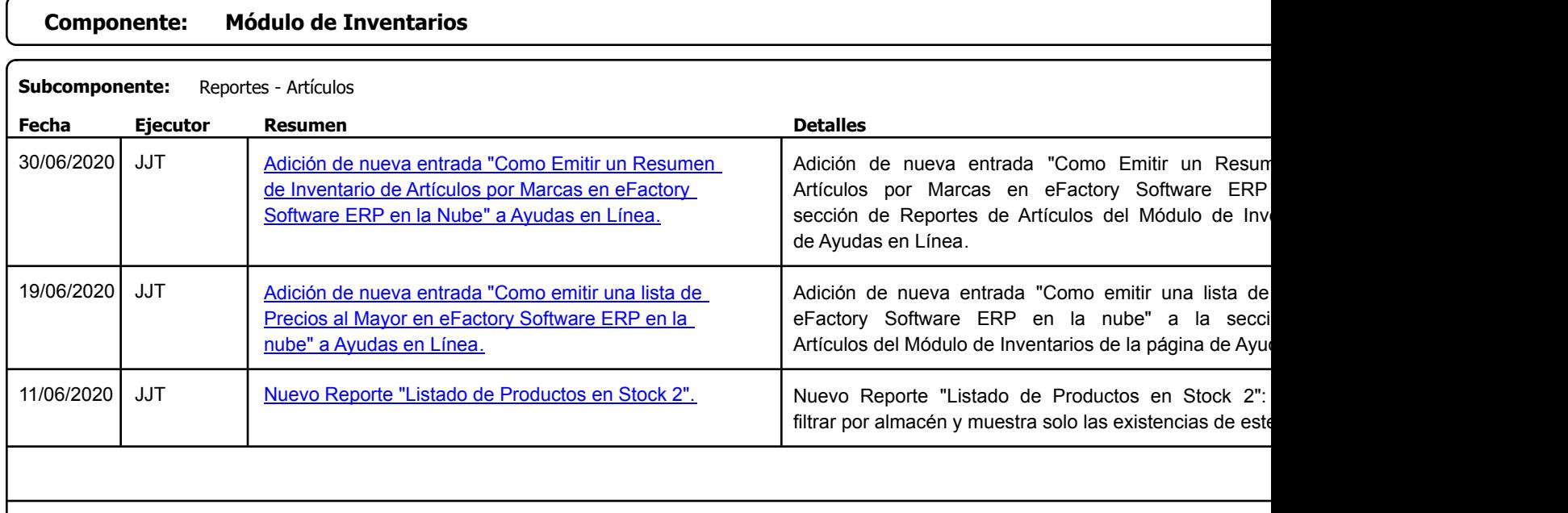

https://efactoryerp.com eFactory Administrativo : FSV : JFP : rListado\_Versiones\_componente.aspx (ADM\_VER\_03)

Factory Soft Venezuela, C.A. Servicio y Soporte Page 4 of 6 10:16:59 AM Annual Servicio y Soporte Page 4 of 6 10:16:59 AM Annual Servicio y Soporte Page 4 of

## Listado de Versiones por Componente

Tipo: Igual a Mejora, Depuración, Novedad o Otro; Fecha: Desde 01/06/2020 Hasta 30/06/2020; Ordenado por: 1º campo Ascendente

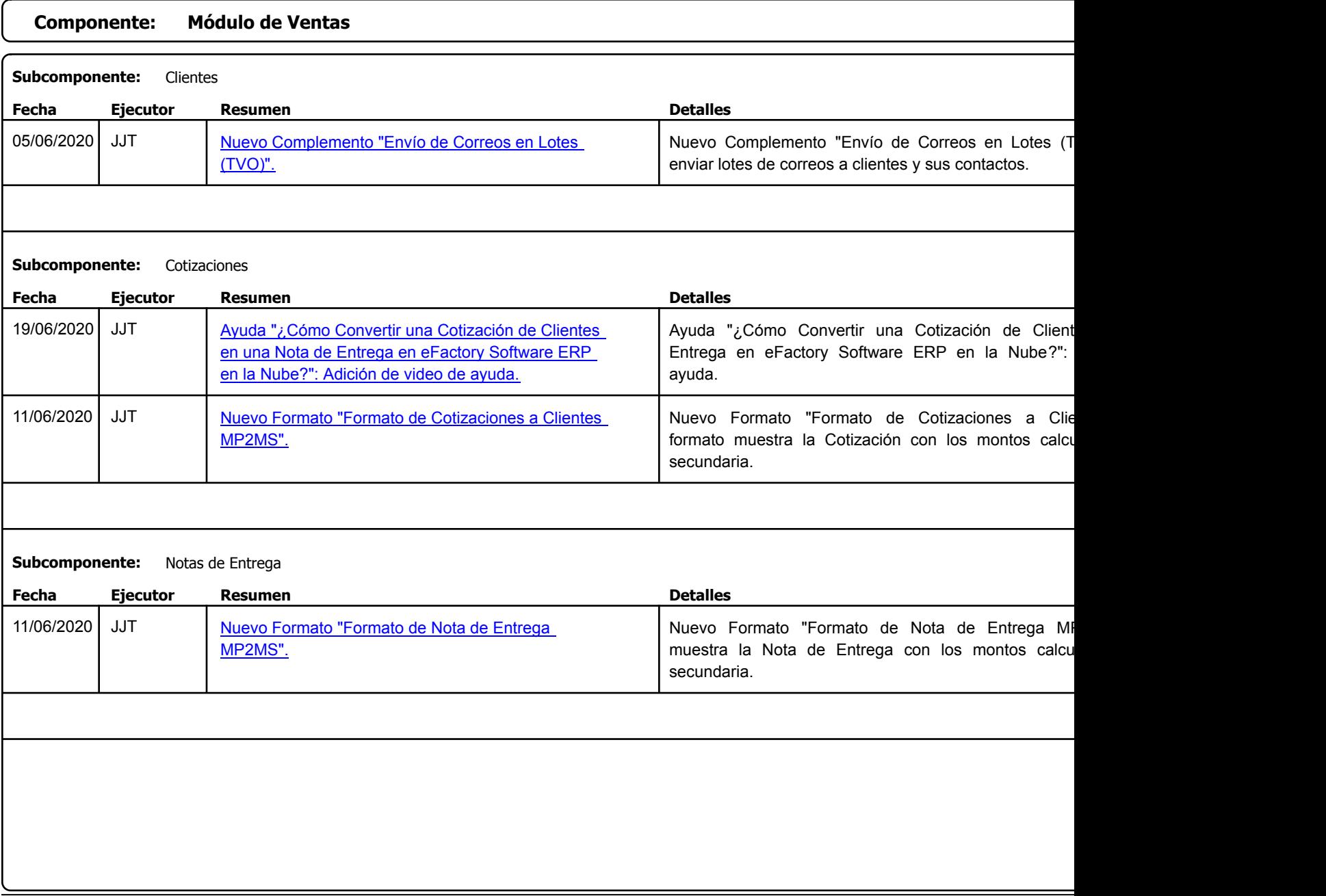

Factory Soft Venezuela, C.A. Servicio y Soporte Page 5 of 6 10:16:59 AM Servicio y Soporte Page 5 of 6 10:16:59 AM Servicio y Soporte Page 5 of

Listado de Versiones por Componente

Tipo: Igual a Mejora, Depuración, Novedad o Otro; Fecha: Desde 01/06/2020 Hasta 30/06/2020; Ordenado por: 1º campo Ascendente

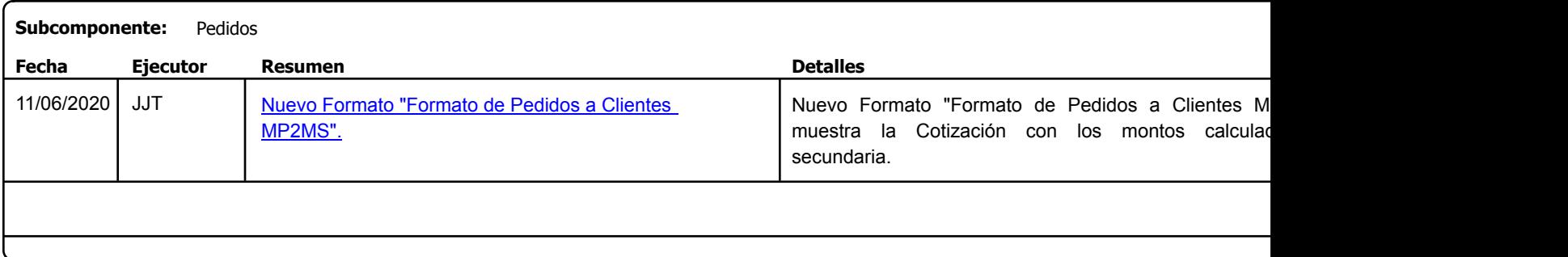

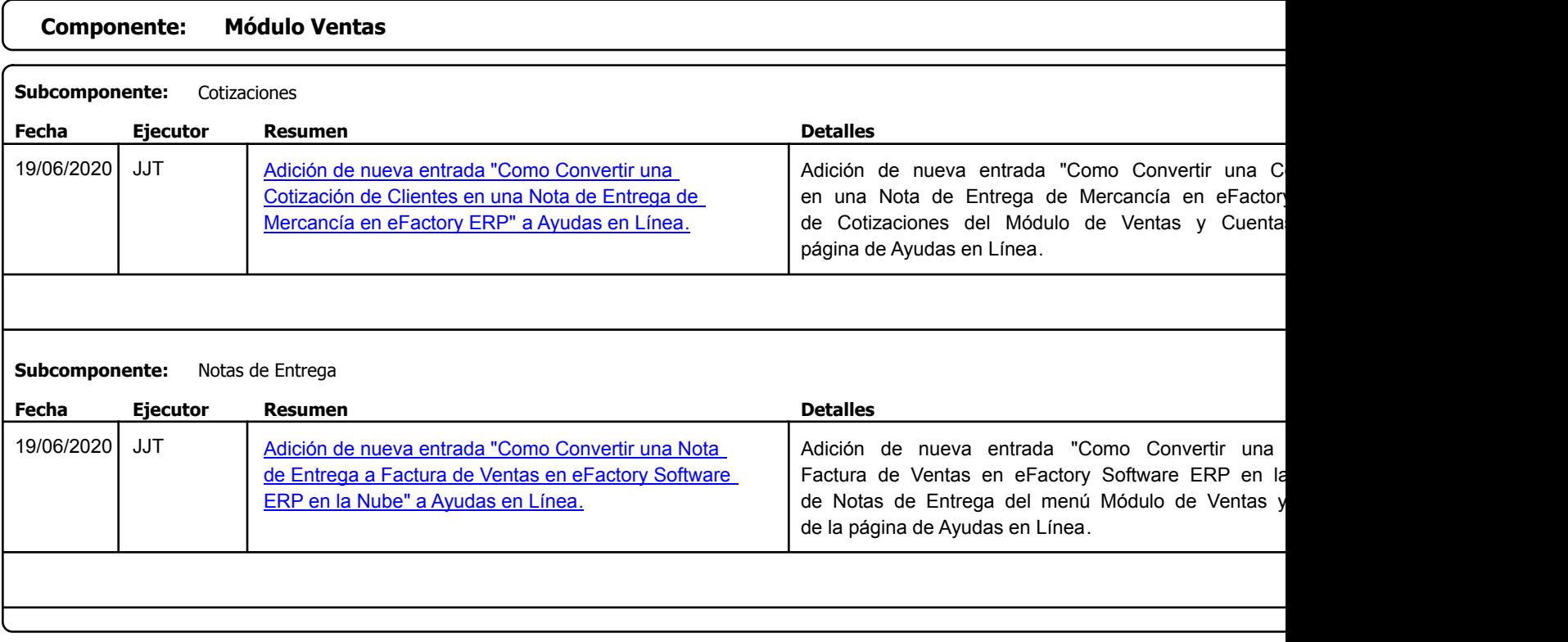

Factory Soft Venezuela, C.A. Servicio y Soporte Page 6 of 6 10:16:59 AM Servicio y Soporte Page 6 of 6 10:16:59 AM Servicio y Soporte Page 6 of

Listado de Versiones por Componente

Tipo: Igual a Mejora, Depuració[n, Novedad o Otro; Fecha: Desde 01/06/2020 Hasta 30/06/2020](https://efactoryerp.com/ayudas-manuales-online-software-efactory-erp-crm-en-la-nube.html); Ordenado por: 1º campo Ascendente

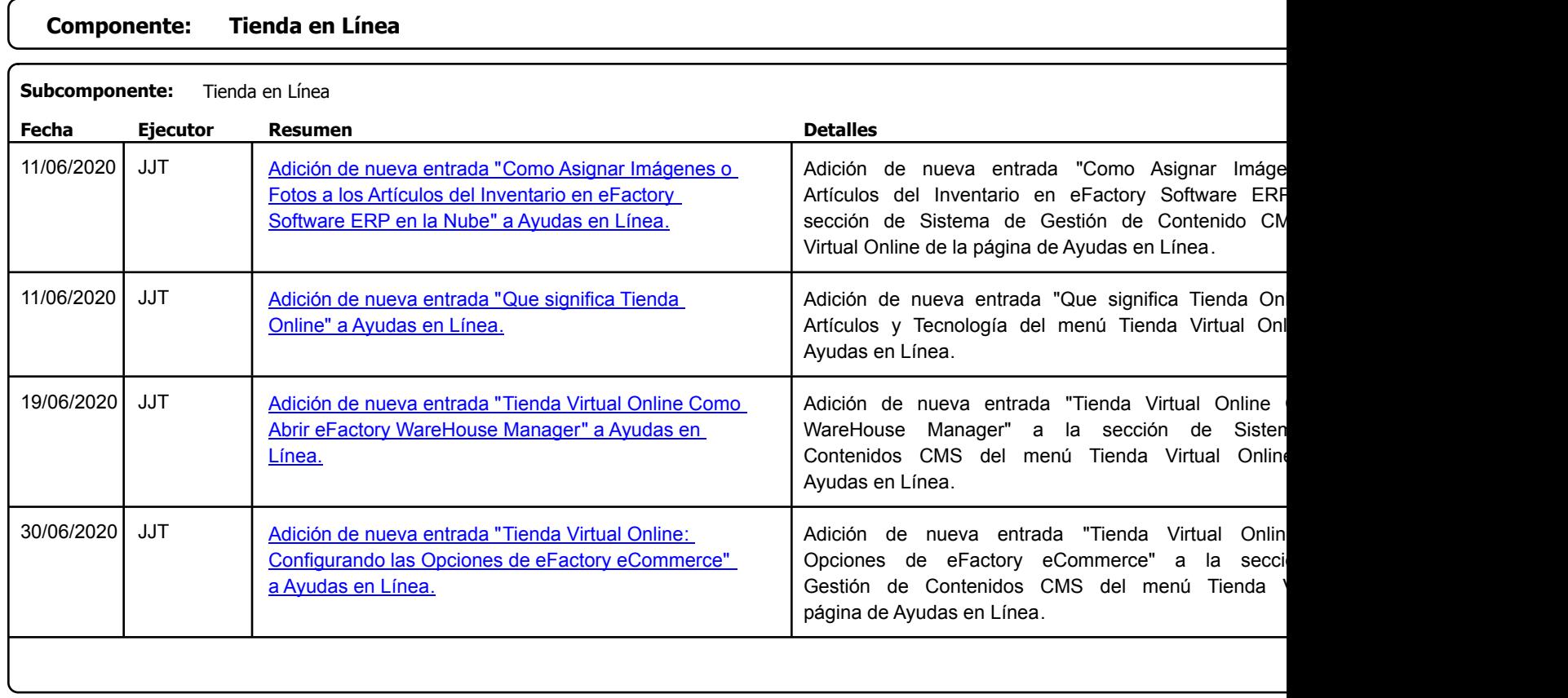